# Multivariate Polynomials in Sage

Viviane Pons

LIGM - Marne-la-Vallée University

March 7, 2011 - SLC

A patch for multi-bases polynomials

Live demo

Where is it? How do I install it?

► A mathematics software

- A mathematics software
- ► Free and open-source

- A mathematics software
- ► Free and open-source
- Combining the power of many open-sources packages: Atlas, GAP, GMP, Linbox, Maxima, MPFR, PARI/GP, NetworkX, NTL, Numpy/Scipy, Singular, Symmetrica, ...

- A mathematics software
- ► Free and open-source
- Combining the power of many open-sources packages: Atlas, GAP, GMP, Linbox, Maxima, MPFR, PARI/GP, NetworkX, NTL, Numpy/Scipy, Singular, Symmetrica, ...
- Developped by a community

- A mathematics software
- ► Free and open-source
- Combining the power of many open-sources packages: Atlas, GAP, GMP, Linbox, Maxima, MPFR, PARI/GP, NetworkX, NTL, Numpy/Scipy, Singular, Symmetrica, ...
- Developped by a community
- Written in Python

#### Some numbers

- ► Created in 2005
- ▶ 184 developers
- ▶ 10000 users

What is Sage?

A patch for multi-bases polynomials
 Live demo
Where is it? How do I install it?

What is this patch for?

What is Sage?
A patch for multi-bases polynomials
Live demo
Where is it? How do I install it?

What is this patch for?
Implementing multivariate polynomials

# What is this patch for?

Implementing multivariate polynomials as a multi-bases algebra

We define a monomial by :

$$x^{v} := x_1^{v_1} x_2^{v_2} \dots x_n^{v_n}$$

where 
$$v = (v_1, \ldots, v_n) \in \mathbb{Z}^n$$

From an operation on the vector:

$$\textit{vs}_i = (\ldots, \textit{v}_{i+1}, \textit{v}_i, \ldots)$$

From an operation on the vector :

$$vs_i = (\ldots, v_{i+1}, v_i, \ldots)$$

we get an operation on the monomial:

$$x^{v}s_{i}=x^{vs_{i}}$$

What is Sage?
A patch for multi-bases polynomials
Live demo
Where is it? How do I install it?

From the basic operators  $s_i$ , we get the *divided differences* operators :  $\partial_i$ ,  $\pi_i$ ,  $\hat{\pi_i}$ ,  $T_i$ 

### And from the operators, we get linear basis :

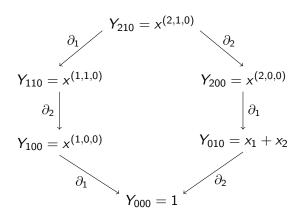

### Implemented basis:

- Schubert simple and double basis
- Key polynomials in types A,B,C,D
- Grothendieck polynomials
- Macdonald non symmetric polynomials

What is Sage?
A patch for multi-bases polynomials
Live demo
Where is it? How do I install it?

▶ Define polynomials in a set of indexed variables

- Define polynomials in a set of indexed variables
- Apply divided differences operators

- Define polynomials in a set of indexed variables
- Apply divided differences operators
- ▶ Convert into other basis, compute in the basis you want

- Define polynomials in a set of indexed variables
- Apply divided differences operators
- ▶ Convert into other basis, compute in the basis you want
- ▶ Work with a double set of variables and double linear basis

- Define polynomials in a set of indexed variables
- Apply divided differences operators
- ▶ Convert into other basis, compute in the basis you want
- Work with a double set of variables and double linear basis
- Define your own basis and let the conversion system work

What is Sage?
A patch for multi-bases polynomials
Live demo
Where is it? How do I install it?

Let's see the demo!

What is Sage?
A patch for multi-bases polynomials
Live demo
Where is it? How do I install it?

Where to find this patch?

# Where to find this patch?

This patch is still a **work in progress**. It is not available yet on the main Sage distribution. You may find it on **Sage-Combinat** distribution.

# Where to find this patch?

This patch is still a **work in progress**. It is not available yet on the main Sage distribution. You may find it on **Sage-Combinat** distribution.

### What is Sage-Combinat?

Sage-combinat is a collection of experimental patches about combinatorics. The patches are reviewed tested by the Sage-Combinat community and eventually added to the main Sage distribution.

#### How to install it?

- ▶ Install Sage [1]
- Install the Sage-Combinat distribution [3] by typing sage -combinat install

Thank you for your attention.

- The Sage website http://www.sagemath.org/
  - [Janvier 2011, Orsay] Sage Days 28 : Dynamics, geometry, combinatorics...
    - Laboratoire de Mathmatiques d'Orsay, Université Paris Sud http://wiki.sagemath.org/days28
- The Sage-Combinat website http://wiki.sagemath.org/combinat
- This presentation and the demo file http://www-igm.univ-mlv.fr/~pons